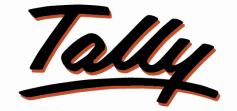

# POWER OF SIMPLICITY

# **Display Bank and Bill Reference Details**

# In Payment & Receipt Columnar Report -1.0

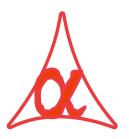

# Alpha Automation Pvt. Ltd.

### **Head Office**

104-The Grand Apurva, Nr. Hotel Fortune Palace,

Nr. Digjam Circle, Airport Road - JAMNAGAR - Gujarat (India)

Phone No. : +91-288-2713956/57/58, 9023726215/16/17, 9099908115, 9825036442

Email : mail@aaplautomation.com

### **Branch Office**

| Rajkot     | : | 807-Dhanrajni Complex, Nr. Hotel Imperial<br>Palace, Dr. Yagnik Road, RAJKOT (Gujarat). |
|------------|---|-----------------------------------------------------------------------------------------|
| Gandhidham | : | 92-GMA Building, 2nd Floor, Plot No297,<br>Sector-12B. GANDHIDHAM (Gujarat)             |

Display Bank and Bill Reference Details in Payment & Receipt Columnar Report- 1.0

Page 1

#### © 2020 Alpha Automation Pvt. Ltd. All rights reserved.

Tally, Tally 9, Tally9, Tally.ERP, Tally.ERP 9, Shoper, Shoper 9, Shoper POS, Shoper HO, Shoper 9 POS, Shoper 9 HO, TallyDeveloper, Tally.Server 9, Tally Developer, Tally. Developer 9, Tally.NET, Tally Development Environment, TallyPrime, TallyPrimeDeveloper, TallyPrime Server, Tally Extender, Tally Integrator, Tally Integrated Network, Tally Service Partner, TallyAcademy & Power of Simplicity are either registered trademarks or trademarks of Tally Solutions Pvt. Ltd. in India and/or other countries. All other trademarks are properties of their respective owners.

Version: Alpha Automation Pvt. Ltd. / Display Bank and Bill Reference Details in Payment & Receipt Columnar Report /1.0/ Aug- 2023

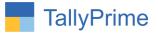

# **Display Bank and Bill Reference Details**

# In Payment & Receipt Columnar Report -1.0

### Introduction

This add-on facilitates User to display Bank and Bill Reference Details in Columnar Report. This add-on works in Payment and Receipt Columnar Reports.

### Benefits

• Easy to know Bank and Bill Reference Details in Columnar Report itself rather than opening the vouchers.

### What's New?

• Compatible with TallyPrime

#### Important!

Take back up of your company data before activating the Add-on.

Once you try/purchase an Add-on, follow the steps below to configure the Add-on and use it.

#### Installation

- 1. Copy the TCP file in TallyPrime Folder.
- 2. Gateway of Tally → F1 (Help) → TDL & Add-on → F4 (Manage Local TDL) → Select Yes in Load TDL on Startup and give the file name of TCP File. After pressing the Enter Key will show TDL Status which should be as Loaded.

### System requirements:

No additional hardware / software infrastructure is required for executing and operation this applications module

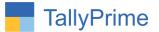

## 1. Activate the Add-on.

#### For TallyPrime Release 1.0

Go to **Gateway of Tally**  $\rightarrow$  **F1:** Help  $\rightarrow$  **TDL & Add-On**  $\rightarrow$  **F6:** Add-On Features. Alternatively, you may press **CTRL** + **ALT** + **T** from any menu to open TDL Management report and then press **F6:** Add-On Features

Set "Yes" to the option "Display Bank and Bill Reference Details in Payment & Receipt Columnar Report?"

| Add-On Features                                                               |          |
|-------------------------------------------------------------------------------|----------|
| Display Bank & Bill Ref. Details in Payment & Receipt Columnar Register ? Yes |          |
|                                                                               |          |
|                                                                               |          |
|                                                                               |          |
|                                                                               |          |
|                                                                               |          |
|                                                                               |          |
|                                                                               |          |
|                                                                               | Accept 2 |

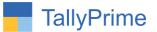

# **Detail User Guide:**

1. Go to Gateway of Tally  $\rightarrow$ Account Books  $\rightarrow$  Payment register  $\rightarrow$  columnar report $\rightarrow$  Enable bank details option as shown below.

| TallyPrime<br>GOLD | K: Company           | Y:Data                                                                                                    |  |  |  |
|--------------------|----------------------|----------------------------------------------------------------------------------------------------|--|--|--|
| Columnar Regist    |                      | Libata                                                                                                    |  |  |  |
|                    | Company: Alph        | a Infotech                                                                                                    |  |  |  |
|                    | for: Payr            | Construction of the second second sec |  |  |  |
| Show party na      | me                   | Yes                                                                                                    |  |  |  |
| Show party's a     |                      | No                                                                                                    |  |  |  |
| Show voucher       |                      | Yes                                                                                                    |  |  |  |
| Show voucher       |                      | Yes                                                                                                    |  |  |  |
| Show voucher       | reference number     | Yes                                                                                                    |  |  |  |
| Show youch         | er reference date    | Yes                                                                                                    |  |  |  |
| Show party's G     | STIN/UIN             | Yes                                                                                                    |  |  |  |
|                    | ax registration numb | er : Yes                                                                                                    |  |  |  |
|                    | ax registration numb |                                                                                                    |  |  |  |
| Show PAN           |                      | Yes                                                                                                    |  |  |  |
| Show CST nur       | nber                 | Yes                                                                                                    |  |  |  |
| Show voucher       | narration            | : Yes                                                                                                    |  |  |  |
| Show quantity      | details              | Yes                                                                                                    |  |  |  |
| 10.08 13 10. 30    | alternate units      | Yes                                                                                                    |  |  |  |
| Show rate d        | etails               | Yes                                                                                                    |  |  |  |
| Show item valu     | ie                   | Yes                                                                                                    |  |  |  |
| Show ledger a      | mounts with Dr/Cr    | Yes                                                                                                    |  |  |  |
| Show Bank De       | tails                | ? Yes                                                                                                    |  |  |  |
| Show Accourt       | nt Number other deta | ils ? Yes                                                                                                    |  |  |  |
| Show Bill Deta     | ils                  | ? Yes                                                                                                    |  |  |  |
| Type o             | of Column            | Name of Accour                                                                                                    |  |  |  |

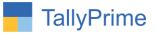

# 2. Bank and Bill Reference details in payment columnar report as shown be

| allyPrime       |                                      |         |                    |                            |                        |               |             |                  |                                |                     |                        |
|-----------------|--------------------------------------|---------|--------------------|----------------------------|------------------------|---------------|-------------|------------------|--------------------------------|---------------------|------------------------|
|                 | K: Company                           | Y: Data | Z: Exch            | lange                      | G: Go To               |               | O: Imp      | ort E: Export    | M: E-mail                      | P: Print            | F1: Help •             |
| oucher Register |                                      |         |                    |                            | Alpha Infotech         |               |             |                  |                                | ×                   | F2: Date               |
| st of All Paym  | nent Vouchers                        |         |                    |                            |                        |               |             |                  | 1                              | Apr-22 to 30-Apr-22 | Set of the set         |
| Date            | Particulars                          |         | Voucher            | Bank Name                  | Transaction Type       | Acc. No.      | IFSC        | Inst No.         | Inst. Date                     | Bill Name           | F3: Company            |
| Jale            | Particulars                          |         | Туре               | Dank Name                  | mansaction type        | ACC. NO.      | IFSC        | inst ivo.        | Inst. Date                     | Dili Name           | F4: Voucher Type       |
|                 |                                      |         | ⊲ 1                |                            |                        |               |             |                  |                                | 12 ►                |                        |
| -Apr-22 Alpha   | a Automation Pvt Ltd.                |         | Payment            | Bank of Baroda (<br>India) | Inter Bank<br>Transfer | 4536456734573 | BOB2324     |                  | 1-Apr-22                       | 1                   | F5                     |
| -Apr-22 Alpha   | a Automation Pvt Ltd.                |         | Payment            | ICICI Bank (India)         | Same Bank              | 568924135     | ICIC123456  |                  | 22-Apr-22                      | 2                   | F6                     |
| Anr-22 Ace S    | Shipping Pvt.Ltd                     |         | Payment            | HDFC Bank (                | Transfer<br>Inter Bank | 5648564875    | HDFC00335   | 473563           | 22-Apr-22                      | 3                   | F7: Show Profit        |
|                 |                                      |         |                    | India)                     | Transfer               | 3040304013    | 1151 000555 |                  | Street a base for              | 1051)<br>1          | F8: Columnar           |
|                 | Shipping Pvt.Ltd<br>Shipping Pvt.Ltd |         | Payment<br>Payment |                            | Others<br>Cheque       |               |             | 454656<br>567845 | 22-Apr-22<br>22-Apr-22         | 4<br>5              | F9                     |
| 1               |                                      |         |                    |                            |                        |               |             |                  | and state of Belleville state. | 66.11               | F10                    |
|                 |                                      |         |                    |                            |                        |               |             |                  |                                |                     | B: Basis of Value      |
|                 |                                      |         |                    |                            |                        |               |             |                  |                                |                     | H: Change View         |
|                 |                                      |         |                    |                            |                        |               |             |                  |                                |                     | ⊒:Exception<br>Reports |
|                 |                                      |         |                    |                            |                        |               |             |                  |                                |                     | L: Save View           |
|                 |                                      |         |                    |                            |                        |               |             |                  |                                |                     | E: Apply Filter        |
|                 |                                      |         |                    |                            |                        |               |             |                  |                                |                     | F: Filter Details      |

| GOLD                 | K: Company Y: [                              | Data Z: Excha | nge        | G: Go To       |                        | O: Import | E: Export | M:E-ma         | I P:I               | Print                | F1: Help 😐                      |     |
|----------------------|----------------------------------------------|---------------|------------|----------------|------------------------|-----------|-----------|----------------|---------------------|----------------------|---------------------------------|-----|
| /oucher Re           |                                              |               |            | Alpha Infotech |                        |           |           |                |                     | ×                    | -2-1)ate                        | - 2 |
| ist of All           | Payment Vouchers                             |               |            |                |                        |           |           |                | 1-Apr-22            | to 30-Apr-22         | F3: Company                     |     |
| Date                 | Particulars                                  | Acc. No.      | IFSC       | Inst No.       | Inst. Date             | Bill Name | Bill Date | Voucher<br>No. | Voucher<br>Ref. No. | Voucher<br>Ref. Date | F4: Voucher Type                | a.  |
|                      |                                              | < 4           |            |                |                        |           |           |                |                     | 8 ►                  | 1.00                            |     |
| 1-Apr-22             | Alpha Automation Pvt Ltd.                    | 4536456734573 | BOB2324    |                | 1-Apr-22               | 1         | 1-Apr-22  | 1              | 123467              | 1-Apr-22             | F5                              |     |
| 2-Apr-22             | Alpha Automation Pvt Ltd.                    | 568924135     | ICIC123456 |                | 22-Apr-22              | 2         | 1-Apr-22  | 2              | 123438              | 22-Apr-22            |                                 |     |
| 2-Anr-22             | Ace Shipping Pvt.Ltd                         | 5648564875    | HDFC00335  | 473563         | 22-Apr-22              | 3         | 22-Apr-22 | 3              | 123469              | 22-Apr-22            | F7: Show Profit                 |     |
|                      |                                              |               |            | 454656         | 22-Apr-22              |           | 22-Apr-22 |                | 123470              | 22-Apr-22            | F8: Columnar                    |     |
| 2-Apr-22<br>2-Apr-22 | Ace Shipping Pvt.Ltd<br>Ace Shipping Pvt.Ltd |               |            | 567845         | 22-Apr-22<br>22-Apr-22 | 4<br>5    | 3-Apr-22  |                | 123470              | 22-Apr-22            |                                 |     |
|                      |                                              |               |            |                |                        |           |           |                |                     |                      | F10                             |     |
|                      |                                              |               |            |                |                        |           |           |                |                     |                      | <u>₿</u> :Basis of Value        | IS  |
|                      |                                              |               |            |                |                        |           |           |                |                     |                      | H: Change View                  |     |
|                      |                                              |               |            |                |                        |           |           |                |                     |                      | <b>⊒</b> : Exception<br>Reports |     |
|                      |                                              |               |            |                |                        |           |           |                |                     |                      | L:Save View                     |     |
|                      |                                              |               |            |                |                        |           |           |                |                     |                      | E: Apply Filter                 |     |
|                      |                                              |               |            |                |                        |           |           |                |                     |                      | E: Filter Details               |     |
|                      |                                              |               |            |                |                        |           |           |                |                     |                      |                                 |     |
|                      |                                              |               |            |                |                        |           |           |                |                     | Window               |                                 |     |
|                      | Grand Total                                  |               |            |                |                        |           |           | (              | o to Setti          | ngs to activ         | ate Windows.                    |     |

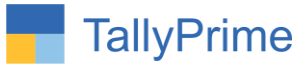

# 3. Bank and Bill Reference details in Receipt columnar report as shown below.

| TallyPrim  |                    |                                |                       |               |              |            |               |                      |                |                     |                        |   |
|------------|--------------------|--------------------------------|-----------------------|---------------|--------------|------------|---------------|----------------------|----------------|---------------------|------------------------|---|
| GOLD       |                    | ıta Z:                         | Exchange              | <u>G</u> :G   | о То         |            | Import E:E:   | kport <u>M</u> :E-ma | I P:F          | Print               | F1:Help                |   |
| oucher Re  |                    |                                |                       | Alpha li      | nfotech      |            |               |                      |                | ×                   | F2: Date               |   |
| ist of All | Receipt Vouchers   |                                |                       |               |              |            |               |                      | 1-Apr-20 t     | o 30-Apr-20         | F3: Company            | - |
| Date       | Particulars        | Bank Name                      | Transaction Type      | Branch        | Inst No.     | Inst. Date | Bill Name     | Bill Date            | Voucher<br>No. | Voucher<br>Ref. No. | F4: Voucher Type       | 0 |
|            |                    | ₹2                             |                       |               |              |            |               |                      |                | 6 ►                 |                        |   |
| 1-Apr-20   | Ambika Traders     | HDFC Bank (<br>India)          | Cheque/DD             | Mumbai        | 4895632      | 1-Apr-20   | Ambika        | 1-Apr-20             | 1              | 1256                | F5                     |   |
| 1-Apr-20   | Ambika Trading Co. |                                |                       | Jaipur        | 8963214      | 1-Apr-20   | 4             | 1-Apr-20             | 2              | 1289                | F6                     |   |
|            | Prem Solutions     | ICICI Bank (India)             | Transfer<br>Cheque/DD | Mumbai        | 9652341      | 1-Apr-20   | 3             | 1-Apr-20             |                | 1245                | F7: Show Profit        |   |
| 1-Apr-20   | Smart Infotech     | State Bank of<br>India (India) |                       | Vadodara      | 8956321      | 1-Apr-20   | Smart         | 1-Apr-20             | 4              | 1278                | F8: Columnar           |   |
|            |                    |                                |                       |               |              |            |               |                      |                |                     | F9                     | - |
|            |                    |                                |                       |               |              |            |               |                      |                |                     | F10                    |   |
|            |                    |                                |                       |               |              |            |               |                      |                |                     | E:Basis of Value       | s |
|            |                    |                                |                       |               |              |            |               |                      |                |                     | H: Change View         |   |
|            |                    |                                |                       |               |              |            |               |                      |                |                     | ⊒:Exception<br>Reports |   |
|            |                    |                                |                       |               |              |            |               |                      |                |                     | L:Save View            |   |
|            |                    |                                |                       |               |              |            |               |                      |                |                     | E: Apply Filter        |   |
|            |                    |                                |                       |               |              |            |               |                      |                |                     | F: Filter Details      |   |
|            |                    |                                |                       |               |              |            |               |                      | Activate       | Window              |                        |   |
|            | Grand Total        |                                |                       |               |              |            |               | (                    | o to Settin    | gs to activa        |                        |   |
| Q: Quit    | Enter: Alter       | ce: Select A: A                | dd Vch 2:D            | Duplicate Vch | I:Insert Vch | D: Delete  | X: Cancel Vch | R: Remove Line       | < U:Resto      | ore Line            | F12: Configure         |   |

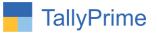

# FAQ

#### Which version/release of TallyPrime does the add-on support?

This add-on will work only from TallyPrime Release 1.0 onwards.

#### How will I get support for this add-on?

For any functional support requirements please do write to us on mail@aaplautomation.com or call us at +91-288-2713956/57/58, +91-9023726215/16, 9099908115, 9825036442.

# If I need some enhancements / changes to be incorporated for the add-on, whom should I contact?

Please to write to us on <u>mail@aaplautomation.com</u> with your additional requirements and we will revert to you in 24 hours.

#### Will new features added be available to us?

We offer one year availability of all support and new features free of cost. After one year, nominal subscription cost will be applicable to you to continue to get free support and updates.

#### What will happen after one year?

There is no fixed annual charge to be payable mandatory. However if any changes are required in our Add-On to make compatible with New Release of TallyPrime then the modification Charges will be applied.

#### I am using a multi-site. Can I use the same Add-on for all the sites?

No, one Add-on will work only for 1 site. You need to purchase again if you want to use the same Add-on for more sites.

#### TDL Management screen shows errors with the Add-on. What do I do?

Check whether the error is because of the Add-on or because of clashes between 2 TDLs (An add-on is also a TDL). In case of clashes, disable one or more TDLs and check which TDL has the error. If the Add-on has a problem, you can report it to us.

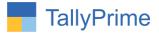

My Tally went into educational mode after installing the add-on. What do I do? Go into Gateway of Tally  $\rightarrow$  Press F1 (Help)  $\rightarrow$  TDL & Add-on  $\rightarrow$  Press F4 and remove the Add-on from the list and Restart Tally.